## **CE204 Object-Oriented Programming**

Week-6 (UMPLE - Part 1)

Spring Semester, 2021-2022

Download DOC-PDF, DOC-DOCX, SLIDE, PPTX,

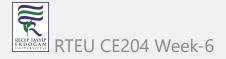

## **UMPLE**

- What is UMPLE?
- What is its purpose?
- How to create a UML model with UMPLE?
- What is philosophy of UMPLE?

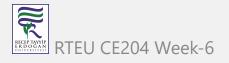

- How to use UMPLE?
  - UMPLE Online
  - Command-Line
  - o Eclipse Plugin
  - Visual Studio Code Plugin

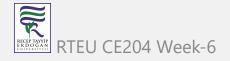

- How to learn UMPLE?
  - Online Documentations
  - Video Tutorials
  - UMPLE Community

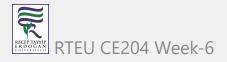

- Overview of the basics of UMPLE
- Associations in UMPLE
- State machines in UMPLE
- Product lines in UMPLE: Mixins and Mixsets
- Other separation of concerns mechanisms: (Aspects and traits) and their code generation
- Other advanced features of UMPLE
- Hands-on exercise developing versions of a concurrent system using state machines and product lines.
- UMPLE as written in itself: A case study.

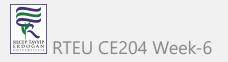

- Introduction:
- Overview of Model-Driven Development
  - Languages / Tools / Motivation for UMPLE
- Class Modeling
  - Tools / Attributes / Methods / Associations / Exercises /
     Patterns
- Modeling with State Machines
  - Basics / Concurrency / Case study and exercises
- Separation of Concerns in Models
  - Mixins / Aspects / Traits
- More Case Studies and Hands-on Exercises
  - UMPLE in itself / Real-Time / Data Oriented
- Conclusion

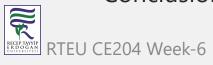

### **Outline - UMPLE Part 1**

- Introduction to UMPLE
- Motivation for developing UMPLE
- Some key UMPLE innovations
- Using UMPLE
- UMPLE Philosophy
- UMPLE Class Modeling

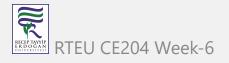

### **Outline - UMPLE Part 1**

- UMPLE Online Usage
- UMPLE Attributes
- UMPLE Generalization and interfaces
- UMPLE Methods
- UMPLE Associations

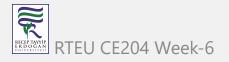

## **Introduction to UMPLE**

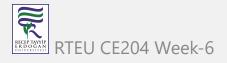

### UMPLE: Simple, Ample, UML Programming Language

- Open source textual modelling tool set for 3 platforms
  - Command line compiler
  - Web-based tool (UMPLEOnline) for demos and education
  - Eclipse plugin
- Code generator for UML ++
  - Infinitely nested state machines, with concurrency
  - Proper referential integrity and multiplicity constraints on associations
  - Traits, mixins, aspects for modularity
  - Text generation templates, patterns, traits
- Pre-processor to add UML, patterns and other features on top of Java, PhP, C++ and other languages

### UMPLE: Simple, Ample, UML Programming Language

- Open source textual modeling tool and code generator
  - Adds modeling to Java,. C++, PHP
  - A sample of features
    - Referential integrity on associations
    - Code generation for patterns
    - Blending of conventional code with models
    - Infinitely nested state machines, with concurrency
    - Separation of concerns for models: mixins, traits, mixsets, aspects
- Tools
  - Command line compiler
  - Web-based tool (UMPLEOnline) for demos and education
  - Plugins for Eclipse and other tools

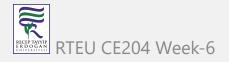

### What Are we Going to Learn About in This Tutorial? What Will You Be Able To Do?

- Modeling using class diagrams
  - Attributes, Associations, Methods, Patterns, Constraints
- Modeling using state diagrams
  - States, Events, Transitions, Guards, Nesting, Actions, Activities
  - Concurrency
- Separation of Concerns in Models
  - Mixins, Traits, Aspects, Mixsets
- Practice with a examples focusing on state machines and product lines
- Building a complete system in UMPLE

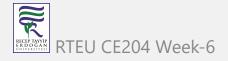

### What Technology Will You Need?

- As a minimum: Any web browser.
- For a richer command-line experience
  - A computer (laptop) with Java 8-14 JDK
  - Mac and Linux are the easiest platforms, but Windows also will work
  - Download UMPLE Jar at http://dl.UMPLE.org
- You can also run UMPLE in Docker: http://docker.UMPLE.org

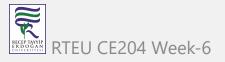

### **Key Websites**

- Entry-point: https://www.UMPLE.org
  - Everything you need to get started with UMPLE
- Github: https://github.com/UMPLE/UMPLE
  - Source code and examples for UMPLE
- UMPLE Online: https://try.UMPLE.org
  - Online application for UMPLE

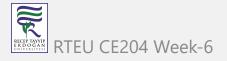

### **Key Websites (Another way)**

The UMPLEOnline web interface is at try.UMPLE.org

The user manual is at manual.UMPLE.org

The UMPLE home page is at www.UMPLE.org

UMPLE download page: dl.UMPLE.org

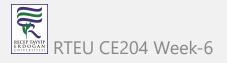

# **Motivation for developing UMPLE**

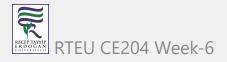

# CE204 Object-Oriented Programming Motivation for developing UMPLE (1)

Designers want the best combination of features:

- <u>Textual editing</u> and blending with other languages
- Ability to use in an <u>agile</u> process
  - Write tests, continuous integration, versioning
  - Combine the best of agility and modeling
- Excellent <u>code generation</u>
  - A complete generation of real systems (including itself)
- Multi-platform (command line, Eclipse, VsCode, Web)
- Practical and <u>easy to use</u> for developers
  - Including great documentation

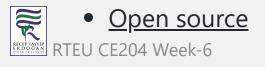

### Motivation for developing UMPLE (2)

Many existing tools:

- Lacked in usability
  - Awkward to edit diagrams
  - Many steps to do a task
  - Lengthy learning process
- Lack in ongoing support
- Could be enhanced by us perhaps, but we would be tied to key decisions (e.g. Eclipse-only)

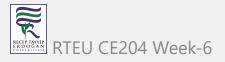

# Some key UMPLE innovations

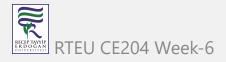

## Some key UMPLE innovations

- Model is code
  - Traditional code is embedded in model
- No need to edit generated code
  - No round-trip engineering

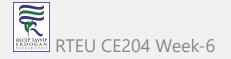

# **Using UMPLE**

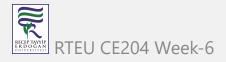

### **Using UMPLE**

- We will mostly be using
  - UMPLEonline
    - In a web browser: http://try.UMPLE.org
    - Or in Docker: http://docker.UMPLE.org
  - UMPLE on the command line: http://dl.UMPLE.org
    - Needs Java 8 JDK on the command line:
      - http://bit.ly/1IO1FSV
        - Java 9 works well too

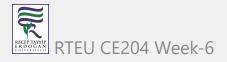

## **Docker Container Experimental**

mkdir ~/src && cd ~/src && git clone git@github.com:UMPLE/UMPLE.git

docker run -i -t -v `pwd`:/src UMPLE/UMPLE:0.4.0 bash

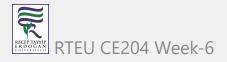

## **Using UMPLE**

- Optional:
  - UMPLE in Eclipse
    - https://github.com/UMPLE/UMPLE/wiki/InstallEclipsePlugin
  - cmake and gcc for compiling C++ code

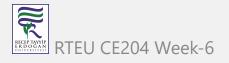

# **UMPLE** Philosophy

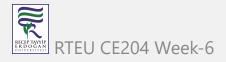

### **UMPLE Philosophy 1-4**

- P1. Modeling is programming and vice versa
- P2. An UMPLE programmer should never need to edit generated code to accomplish any task.
- P3. The UMPLE compiler can accept and generate code that uses nothing but UML abstractions.
  - The above is the inverse of the following
- P4. A program without UMPLE features can be compiled by an UMPLE compiler.
  - e.g. input Java results in the same as output

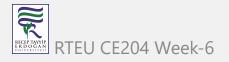

### **UMPLE Philosophy 5-8**

- P5. A programmer can incrementally add UMPLE features to an existing program
  - Umplification
- P6. UMPLE extends the base language in a minimally invasive and safe way.
- P7. UMPLE features can be created and viewed diagrammatically or textually
- P8. UMPLE goes beyond UML

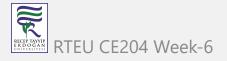

# **UMPLE Class Modeling**

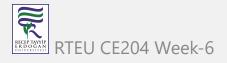

### **UMPLE Class Models - Quick Overview**

- Key elements:
  - Classes
  - Attributes
  - Associations
  - Generalizations
  - Methods
- We will look at all these using examples via UMPLE ONLINE
- UMPLE code/models are stored in files with suffix .ump

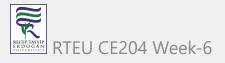

### Exercise: Compiling and changing a model

- Look at the example at the bottom of
  - http://helloworld.UMPLE.org (also on next slide)
    - Observe: attribute, association, class hierarchy, mixin
- Click on Load the above code into UMPLEOnline
  - Observe and modify the diagram
  - Add an attribute
  - Make a multiplicity error, then undo
  - Generate code and take a look
  - Download, compile and run if you want

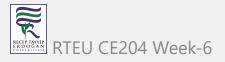

#### Hello World Example 2 in the User Manual

```
class Person {
10.
        name; // Attribute, string by default
11.
12.
        String toString () {
13.
         return(getName());
                                                                 Person
14.
15.
                                                                 name: String
16.
17.
       class Student {
18.
        isA Person;
19.
20.
                                                                            0..1 Mentor
                                                Student
21.
       class Mentor {
22.
23.
        isA Person;
24.
25.
      association {
26.
        0..1 Mentor -- * Student;
27.
28.
29.
       class Person {
30.
       // Notice that we are defining more contents for Person
31.
        // This uses Umple's mixin capability
32.
33.
        public static void main(String [ ] args) {
34.
         Mentor m = new Mentor("Nick The Mentor");
35.
         Student s = new Student("Tom The Student");
36.
         s.setMentor(m);
         System.out.println("The mentor of " + s + " is " + s.qetMentor());
System.out.println("The students of " + m + " are " + m.getStudents())
37.
38.
39.
```

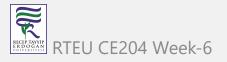

## Key tools:

- UMPLE Online
- Command-Line
- User Manual

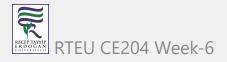

### Hello World example 2 in UMPLEOnline

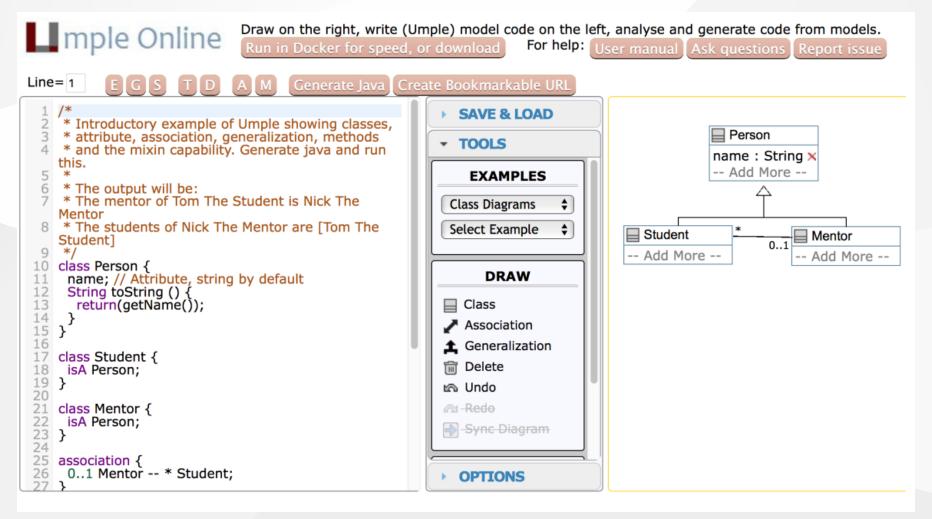

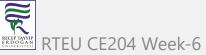

### **Exploration of UMPLEOnline**

- Explore class diagram examples
- Options
  - T or Control-t (hide and show text)
  - O D Or Control-d (hide and show diagram)
  - A, M to hide and show attributes, methods
  - Default diagram types
    - G / Control-g (**Graphviz**), S / Control-s (**State Diagram**)
    - E / Control-e (Editable class diagram)
- Generate code and look at the results
  - In UMPLE you never should modify generated code
  - It is designed to be readable for educational purposes

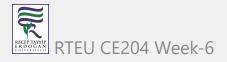

### Use of the UMPLEOnline Docker image

- UMPLE's server can handle 80,000 transactions per hour
  - Code generations, edits
- But needs a good Internet connection (sometimes hundreds of students have assignments due)
- To maximize speed of UMPLEOnline run it in your local machine:
  - Follow the instructions at http://docker.UMPLE.org

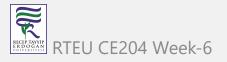

### Demo of compiling on the command line

- To compile on the command line you will need Java 8
- Download UMPLE from http://dl.UMPLE.org
- Basic compilation

```
java -jar UMPLE.jar model.ump
```

Help for features and commands

```
java -jar UMPLE.jar --help
```

• To generate and compile the java to a final system

```
java -jar UMPLE.jar model.ump -c -
```

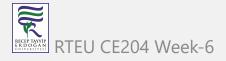

## Quick walkthrough of the user manual

http://manual.UMPLE.org

#### Note in particular

- Key sections:
  - attributes,
  - o associations,
  - state machines
- Grammar
- Generated API
- Errors and warnings
- Editing pages in github

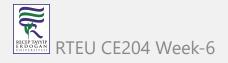

# **UMPLE Attributes**

- More than just variables
  - http://attributes.UMPLE.org

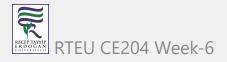

#### **Attributes**

### Group

i: Integer

str : String

s: String

d: Date

t2: Time

q: String

p: String

```
class Group

{
    Integer i;
    const Integer max = 100;
    immutable String str;
    lazy s;
    settable Date d;
    internal Time t2 = new Time(System.currentTimeMillis());
    String q = "chicken";
    defaulted p = "robot";
}
```

Show/Hide errors and warnings

Warning on line 4: Constant name 'max' should start with a upper-case letter. More information (161)

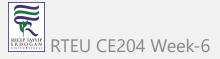

#### **Attributes Exercise #1**

## Student

name: String

grades : Integer[]

```
1 class Student
2 {
3    name;
4    Integer[] grades;
5 }
6
```

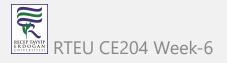

#### **Attributes**

- "Instance variables"
  - Part of the state of an object
  - Simple data that will always be present in each instance
- Specified like a Java or C++ field or member variable
- But, intended to be more abstract!
  - **Example**, with an initial value

```
a = "init value";
```

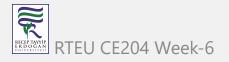

#### **Attributes**

- As in UML, more abstract than instance variables
  - Always private by default
  - Should only be accessed get, set methods
  - Can be stereotyped (upcoming slides) to affect code generation
  - Can have aspects applied (discussed later)
  - Can be constrained (discussed later)

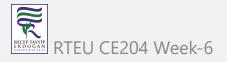

## Code generation from attributes

- Default code generation
  - Generates a getName() and setName() method for name
    - public
- Creates an arguments in the class constructor by default
- An attribute is private to the class by default
  - Should only be accessed get, set methods

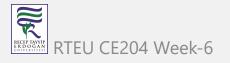

## **Code Generation (JavaDocs)**

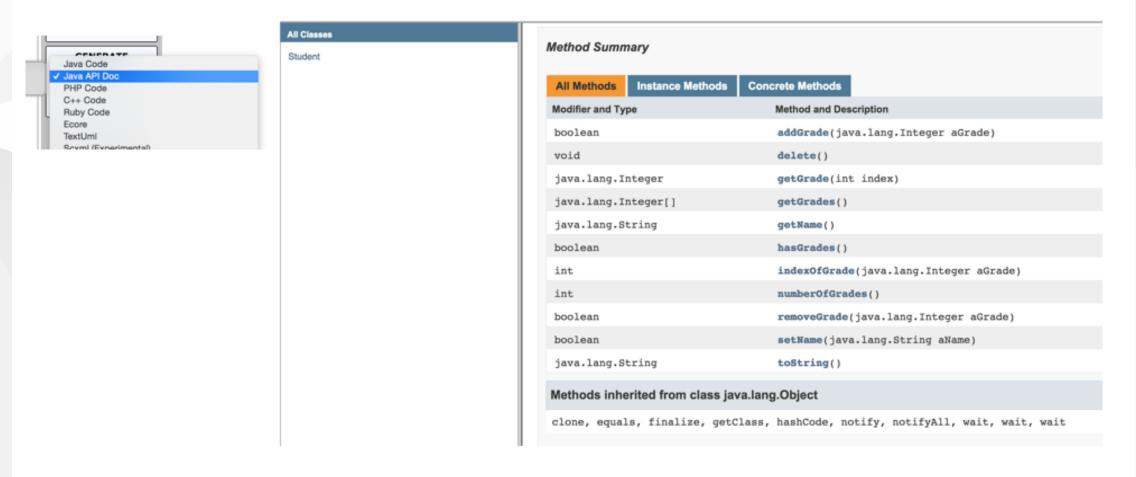

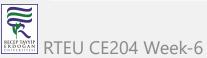

#### **Code Generation Patterns**

- Attributes
  - $\circ$  Set/Get (UB = 1)
  - Add/Remove/NumberOf/IndexOf/Get (UB > 1)
  - Lazy immutability
  - Default values
  - Constants
  - Before / After cod

UB = upper bound

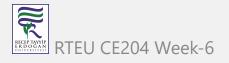

#### **Code Generation Patterns**

- Associations
  - Set/Get (UB = 1)
  - Add/Remove/NumberOf/IndexOf/Get (UB > 1)
  - Referential Integrity
  - Multiplicity Constraints
  - 42 different cases

UB = upper bound

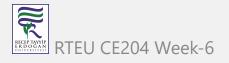

## **Code Generation (Semantics)**

http://api.UMPLE.org/

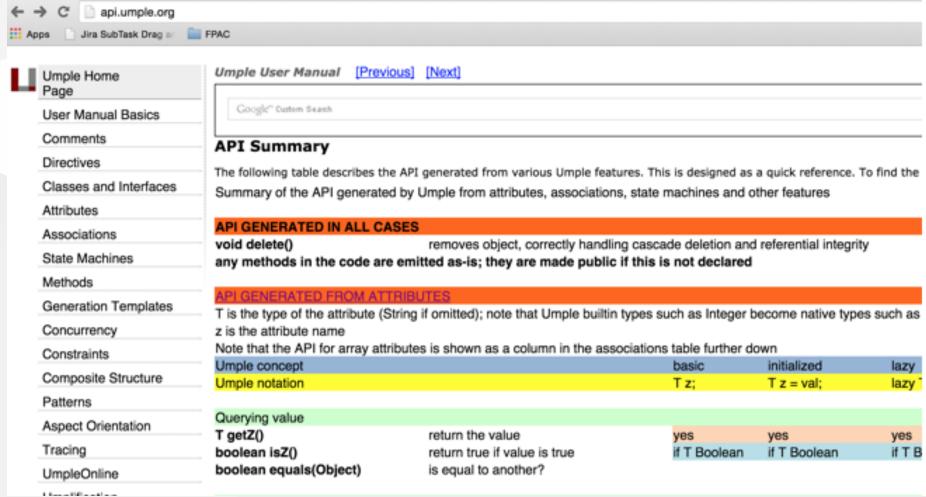

RTEU CE204 Week-6

47

## **UMPLE** builtin datatypes

```
String // (default if none specified)
Integer
Float
Double
Boolean
Time
Date
```

- The above will generate appropriate code in Java, C++ etc.
  - e.g. Integer becomes int
- Other (native) types can be used but without guaranteed correctness

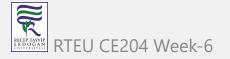

### Attribute stereotypes (1)

- Code generation can be controlled through stereotypes:
  - o lazy don't add a constructor argument

```
lazy b; // sets it to null, 0, "" depending on type
```

• Defaulted – can be reset

```
defaulted s = "def"; // resettable to the default
```

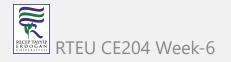

### Attribute stereotypes (2)

• autounique – provide a unique value to each instance

```
autounique x; // sets attribute to 1, 2, 3 ...
```

• internal – don't generate any methods

```
internal i; // doesn't generate any get/set either
```

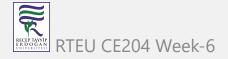

### **Immutability**

- Useful for objects where you want to guarantee no possible change once created
  - o e.g. a geometric point
- Generate a constructor argument and get method but no set method

```
immutable String str;
```

• No constructor argument, but allows setting just once.

```
lazy immutable z;
```

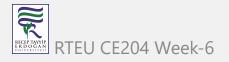

## Lets explore attributes by example

- Go to
  - http://attributes.UMPLE.org

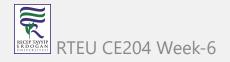

#### **Derived attributes**

These generate a get method that is calculated.

```
class Point
{
  // Cartesian coordinates
Float x;
Float y;

// Polar coordinates
Float rho =
  {Math.sqrt(Math.pow(getX(), 2) + Math.pow(getY(), 2))}
Float theta =
  {Math.toDegrees(Math.atan2(getY(),getX()))}
}
```

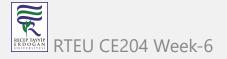

#### Multi-valued attributes

• Limit their use. Associations are generally better.

```
class Office {
Integer number;
Phone[] installedTelephones;
}

class Phone {
String digits;
String callerID;
}
```

## Keys

• Enable UMPLE to generate an equals() and a hashcode() method

```
class Student {
Integer id;
name;
key { id }
}
```

- The user manual has a sports team example showing keys on associations too
- Note how this feature is not inherited from UML

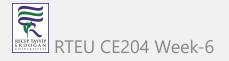

# **UMPLE** Generalization and interfaces

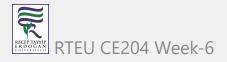

#### **Generalization in UMPLE**

- UMPLE uses the isA keyword to indicate generalization
- Used to indicate superclass, used trait, implemented interface

```
class Shape {
colour;
}
class Rectangle {
isA Shape;
}
```

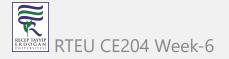

## Avoiding unnecessary generalizations

#### Open in UMPLE

- Inappropriate hierarchy of Classes
- What should the model be?

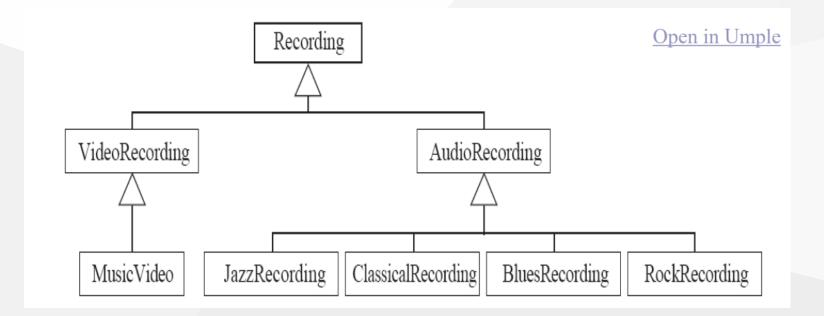

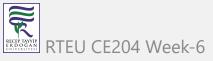

#### **Interfaces**

- Declare signatures of a group of methods that must be implemented by various classes
- Also declared using the keyword isA
- Essentially the same concept as in Java
- Let's explore examples in the user manual ...

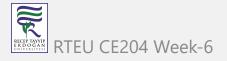

# **UMPLE** Methods

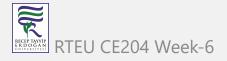

#### **User-written Methods in UMPLE**

- Methods can be added to any UMPLE code.
- UMPLE parses the signature only; the rest is passed to the generated code.
- You can specify different bodies in different languages
- We will look at examples in the user manual ...

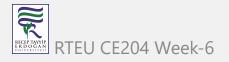

## **UMPLE** Associations

- http://associations.UMPLE.org
  - Notice the inline and independent state machines

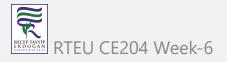

#### **Associations**

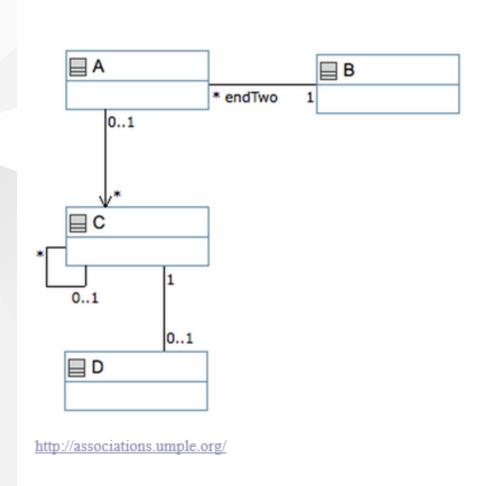

```
class A {}
    class B {
    1 --- * A endTwo;
   // Class with reflexive association
   class C {
   0..1 -- * C;
     1 -- 0..1 D; // D is external
12
    // Independently defined and directed association
    association {
      0..1 A \rightarrow * C;
17
   // Class with composition
20 class E {
      0..1 e <@>→ * A a;
22
   // Reference to a class defined elsewhere
    external D {}
```

#### **Associations Exercise #1**

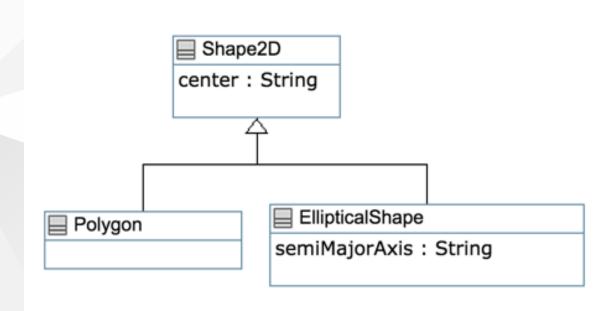

```
class Shape2D {
      center;
 3
    class EllipticalShape {
     isA Shape2D;
     semiMajorAxis;
 8
 9
10
    class Polygon {
     isA Shape2D;
11
12
```

#### **Associations Exercise #2**

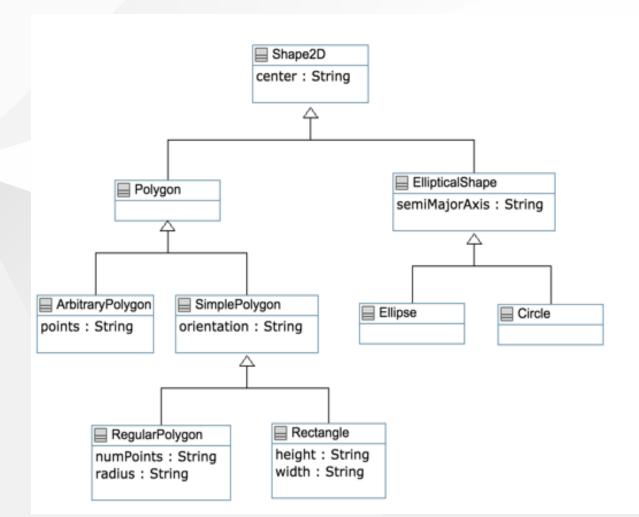

```
class Shape2D {
                                      class SimplePolygon {
                                       orientation;
     center;
                                       isA Polygon;
    class EllipticalShape {
     isA Shape2D;
                                      class ArbitraryPolygon {
     semiMajorAxis;
                                       points;
                                       isA Polygon;
    class Polygon {
                                      class Rectangle {
     isA Shape2D;
                                       isA SimplePolygon;
                                       height;
    class Circle {
                                       width;
     isA EllipticalShape;
16 }
                                      class RegularPolygon {
    class Ellipse{
                                       numPoints;
     isA EllipticalShape;
                                       radius;
                                       isA SimplePolygon;
20 }
```

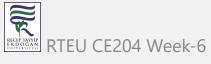

#### **Associations**

- Describe how instances of classes are linked at runtime
  - Bidirectional -- or
  - Unidirectional ->
- Multiplicity:
  - Bounds on the number of linked instances
- \* Or  $0..* \longrightarrow 0$  or more
- 1..\*  $\longrightarrow$  1 or more
- 1  $\longrightarrow$  Exactly 1
- 2  $\longrightarrow$  Exactly 2
- 1...3  $\longrightarrow$  Between 1 and 3
- $0..2 \longrightarrow Up to 2$

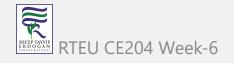

### **Association Relationships**

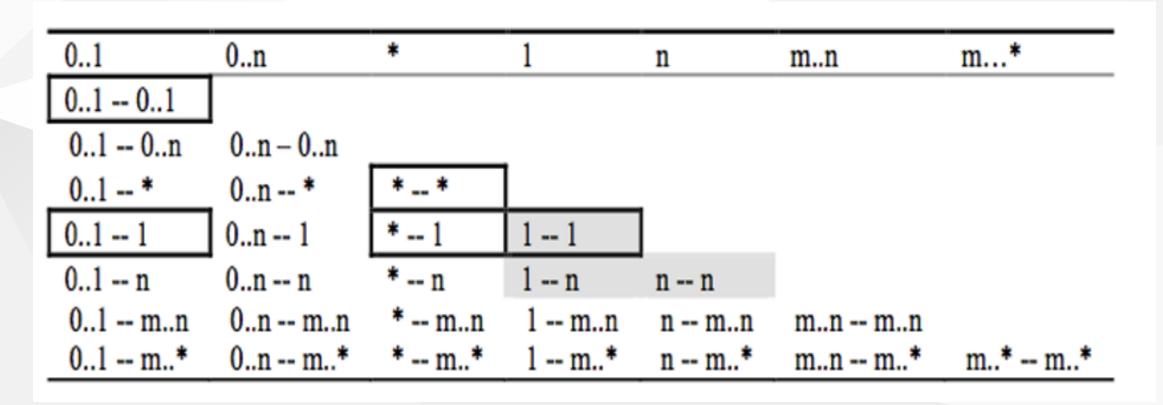

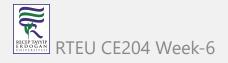

### **Association Relationships**

• Directional Associations

• Symmetric Reflexive

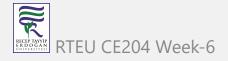

#### **Basic UML associations**

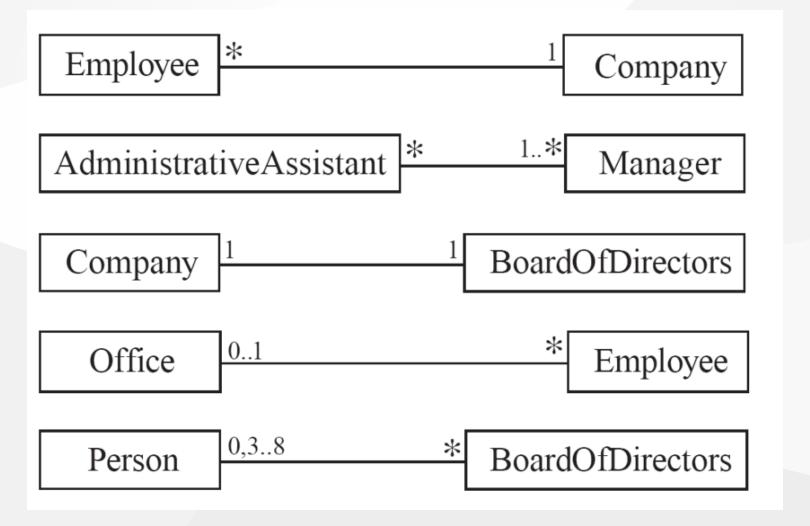

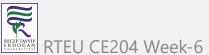

## Many-to-one associations (1)

```
class Employee {
id;
firstName;
lastName;
}

class Company {
name;
1 -- * Employee;
}
```

#### Many-to-one associations (2)

- A company has many employees,
- An employee can only work for one company.
  - This company will not store data about the moonlighting activities of employees!
- A company can have zero employees
  - E.g. a 'shell' company
- It is not possible to be an employee unless you work for a company
- Let's draw and write this in UMPLEOnline:

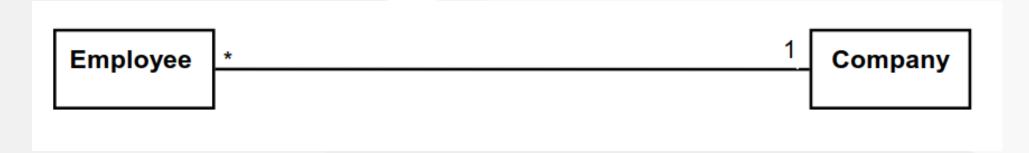

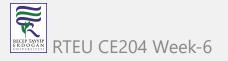

## Role names (optional, in most cases)

Allow you to better label either end of an association

```
class Person{
id;
firstName;
lastName;
}

class Company {
name;
1 employer -- * Person employee;
}
```

### **Referential Integrity**

- When an instance on one side of the association changes
  - The linked instances on the other side know ...
  - And vice-versa
- This is standard in UMPLE associations, which are bidirectional

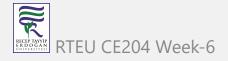

### Many-to-Many Associations

- An assistant can work for many managers
- A manager can have many assistants
- Assistants can work in pools working for several managers
- Managers can have a group of assistants
- Some managers might have zero assistants.
- Is it possible for an assistant to have, perhaps temporarily, zero managers?

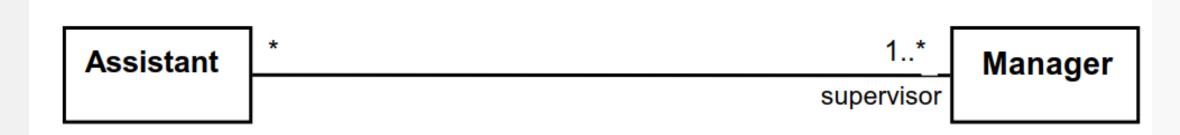

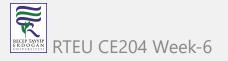

### One-to-One Associations (Use cautiously)

- For each company, there is exactly one board of directors
- A board is the board of only one company
- A company must always have a board
- A board must always be of some company

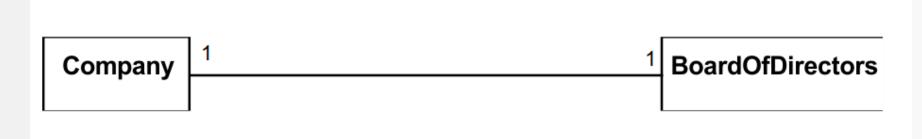

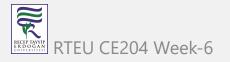

## Typical erroneous use of one-to-one

# Avoid this do this Person PersonInfo Person address name name address email birthdate email birthdate

#### **Unidirectional Associations**

- Associations are by default bi-directional
- It is possible to limit the direction of an association by adding an arrow at one end
- In the following unidirectional association
  - A Day knows about its notes, but a Note does not know which Day is belongs to
  - Note remains 'uncoupled' and can be used in other contexts

```
class Day {
* -> 1 Note;
}
class Note {}
```

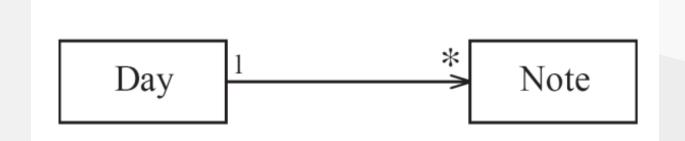

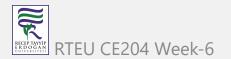

#### **Association Classes**

CE204 Object-Oriented Programming

 Sometimes, an attribute that concerns two associated classes cannot be placed in either of the classes

### Open in UMPLE

and Extended Example

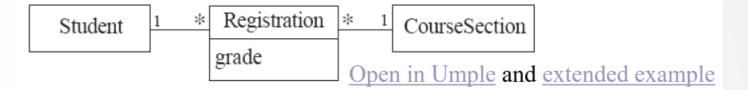

- The following are nearly equivalent
  - The only difference:
    - in the association class there can be only a single registration of a given Student in a CourseSection

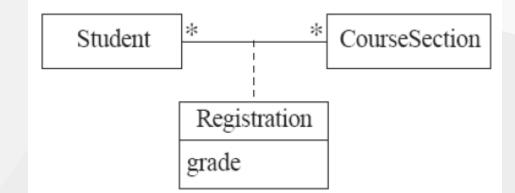

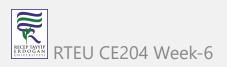

### Association classes (cont.)

UMPLE code

```
class Student {}
class CourseSection {}
associationClass Registration {
 * Student;
 * CourseSection;
}
```

Open in UMPLEOnline, and then generate code

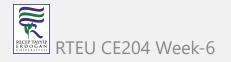

#### **Reflexive Associations**

An association that connects a class to itself

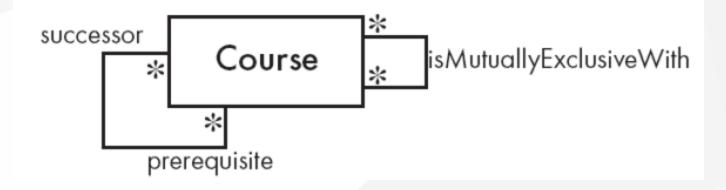

```
class Course {
 * self isMutuallyExclusiveWith; // Symmetric
}

association {
 * Course successor -- * Course prerequisite;
}
```

### Inline vs. Standalone associations

• The following are equivalent to allow flexibility:

```
class X {}
class Y {
1 -- * X;
}
```

```
class X {}
class Y {}
association {
1 Y -- * X;
}
```

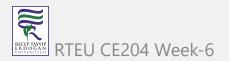

### Aggregation

- Aggregations are ordinary associations that represent part-whole relationships.
  - The 'whole' side is often called the assembly or the aggregate
  - This is a shorthand for association named isPartOf
  - UMPLE has no special syntax currently

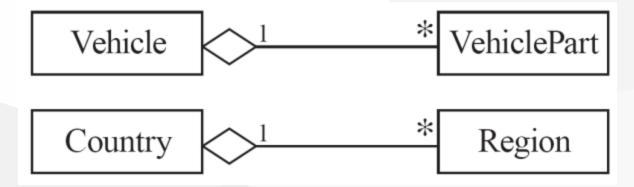

```
class Vehicle {
1 whole -- * VehiclePart part;
}
class VehiclePart{
}
```

### Composition

- A composition is a strong kind of aggregation
  - o If the aggregate is destroyed, then the parts are destroyed as well

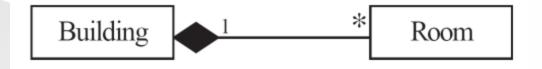

```
class Building {
1 <@>- * Room;
}
class Room{
}
```

### **Sorted Associations**

Order objects in the association according to a specific key

```
class Academy {
1 -- * Student registrants sorted {id};
}

class Student {
Integer id;
name;
}
```

We will look at a more complete example in the User Manual

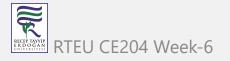

### A final word on associations

- More help and examples are in the user manual online at
  - http://associations.UMPLE.org

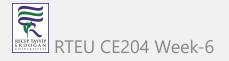

# References

- UMPLE Tutorials
- UMPLE Github
- UMPLE Online
- UMPLE Documentation
- UMPLE CSI5112- February 2018
- UMPLE Tutorial: Models 2020 Web
- UMPLE Tutorial: Models 2020 Pdf

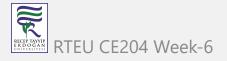

# References

- Getting Started in UMPLE
- Experiential Learning for Software Engineering Using Agile Modeling in UMPLE (Youtube)
- Experiential Learning for Software Engineering Using Agile Modeling in UMPLE (Slide)
- Tomassetti Code Generation

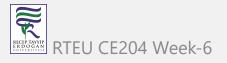

$$End-Of-Week-6$$

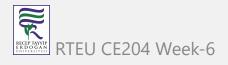